## **Foreman - Feature #1874**

## **Operate Foreman in Puppet-less mode**

09/27/2012 11:34 AM - Michael Renner

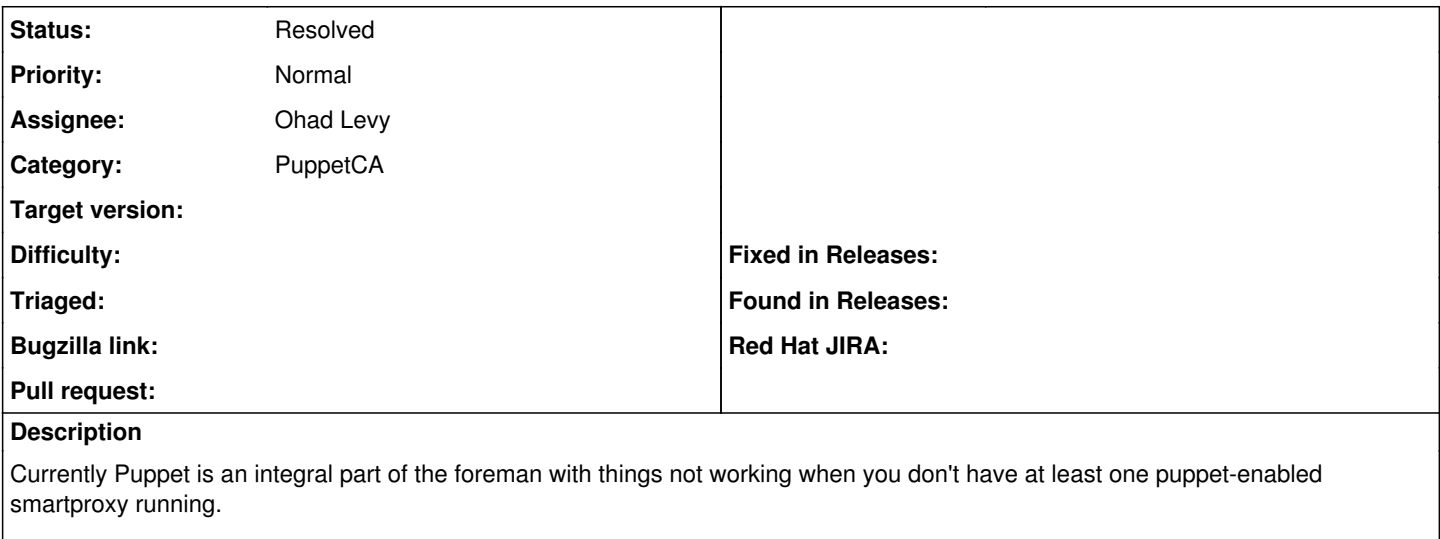

I've gotten this output when trying to run foreman w/o puppet smartproxies:

c7ma9kaiz6pgow924.png

Greg Sutcliffe wasn't able to reproduce that behaviour but noticed that he's seeing 500 errors on provisioning.

## **History**

## **#1 - 05/07/2016 11:55 AM - Anonymous**

*- Description updated*

*- Status changed from New to Resolved*

should be fixed by now